# ex An Ada Lexical Analyzer Generatory And Analyzer Generatory

John Self

Arcadia Environment Research Project Department of Information and Computer Science University of California-California-California

UCI-90-18 \*

May 1990

This work was supported in part by the National Science Foundation under grants , with cooperation from the Defense Advanced Research from the Defense Advanced Research Continues and the Def Pro jects Agency and by the National Science Foundation under Award No CCR
 

# **Contents**

### Introduction  $\mathbf 1$

A-ex is a lexical analyzer generating tool written in Ada designed for lexical processing of character input streams. It is a successor to the  $Alex[?]$  tool from UCI. A-ex is upwardly compatible with alex but is signicantly faster at generating scanners, and produces smaller scanners for equivalent specifications. Internally a-ex is patterned after the -ex tool from the GNU pro ject A-ex accepts high level rules written in regular expressions for character string matching and generates Ada source code comprising a lexical analyzer along with two auxiliary Ada packages The main file includes a routine that partitions the input text stream into strings matching the expressions Associated with each rule is an action block composed of program fragments. Whenever a rule is recognized in the input stream, the corresponding program fragment is executed. This feature, combined with the powerful string pattern matching capability allows the user to implement a lexical analyzer for any type of application eciently and quickly For instance a-ex can be used alone for simple lexical analysis and statistics, or with  $\alpha$  and  $\alpha$  are a parser front-end Ayacc is an Ada parser generator that accepts context-free grammars

A-ex is <sup>a</sup> successor to the Arcadia tool Alex which was inspired by the popular Unix operating system tool, lex  $[?]$ . Consequently, most of lex's features and conventions are retained in a-ex however a few important dierences are discussed in be discussed in section ??.

This paper is intended to serve as both the reference manual and the user manual for anishing points into the same of leads that they require an the very useful in underex a good introduction to lead the use of as well as a lexical and synthesis and sympathy as a lexical and synthesis analysis, can be found in [?], frequently referred to as "the Dragon Book." Topics to be covered in this paper include the usage of a-ex the operators description the source file format, the generated output, the necessary interfaces with ayacc, and ambiguity among rules The appendices provide a simple example a-ex dependenexales the dierences between a-lex and lex known bugs and lex known bugger and lex known bugs and limitations references

#### $\overline{2}$ Command Line Options

Command line options are given in a different format than in the old UCI alex. Aftex options are as follows

- -t the state the standard output to the state standard output rather than to a letter rather than to a letter default name of the scanner file for base. I is base a Note that this option is not as useful with aflex because in addition to the scanner file there are files for the externally visible dfa functions (base\_dfa.a) and the external IO functions  $(base.io.a)$
- -b Generate backtracking information to aexbacktrack This is a list of scanner states which require backtracking and the input characters on which they do so. By adding rules one can remove backtracking states. If all backtracking states are eliminated and  $\mathbf{f}$  is used the generated scanner will run faster see  $\mathbf{f}$ the property who wish to say to squeeze every last cycle out of the their scanners need worry about this option
- -d makes the generated scanner run in debug mode Whenever a pattern is recognized the scanner will write to *stderr* a line of the form:

```
accepting relationships and contact the contact of the contact of the contact of the contact of the contact of
```
Rules are numbered sequentially with the first one being 1. Rule  $\#0$  is executed when the scanner backtracks and scanner and  $\mu$  (if  $\mu$  ) where  $\mu$  is the number of of rules in the default action actions that the indicates in the indicates that the indicates that the indicates buffer is empty and needs to be refilled and then the scan restarted. Rules beyond n are end-contracting to the contraction of the contraction of the contractions of the contractions of the contractions of the contractions of the contractions of the contractions of the contractions of the contract

- -f has the same eect as lex s -f ag do not compress the scanner tables the mnemonic changes from fast compilation to (take your pick) full table or fast scanner- the actual complement since a compilation to a complete since  $\mathbf{r}_i$  is included with  $\mathbf{r}_i$ out the big table. The compilation of the Ada file containing the scanner is also likely to take a long time because of the large arrays generated
- -i instructs aex to generate a caseinsensitive scanner The case of letters given in the aflex input patterns will be ignored, and the rules will be matched regardless of case. The matched text given in *yytext* will have the preserved case (i.e., it will not be folded).
- -p generates a performance report to stderr The report consists of comments regarding features of the aftex input file which will cause a loss of performance in the resulting scanner I and the use of the second specific the state of the  $\pi$ entail minor performance penalties
- -s causes the default rule that unmatched scanner input is echoed to stdout to be suppressed. If the scanner encounters input that does not match any of its rules, it aborts with an error. This option is useful for finding holes in a scanner's rule set.
- in the same meaning interesting as for less printed to statistic as summary of statistics of  $\sim$ the generated scanner). Many more statistics are printed, though, and the summary spans several lines. Most of the statistics are meaningless to the casual aflex user, but the first line identifies the version of aflex, which is useful for figuring out where you stand with respect to patches and new releases.
- $\mathbf{A}$ line and column numbers. This is needed for the advanced automatic error option correction in ayacc
- -I instructs aex to generate an interactive scanner Normally scanners generated by aftex always look ahead one character before deciding that a rule has been matched. At the cost of some scanning overhead, aflex will generate a scanner which only looks ahead when needed. Such scanners are called *interactive* because if you want to write a scanner for an interactive system such as a command shell, you will probably want the user's input to be terminated with a newline and without -I the user will have to type a character in addition to the newline in order to have the newline recognized. This leads to dreadful interactive performance

If all this seems to confusing, here's the general rule: if a human will be typing in input to your scanner use -I otherwise don t if you don t care about how fast your scanners run and don't want to make any assumptions about the input to your scanner and the second scanner always use - In the second scanner always use of the second scanner

 $1000$ ,  $-1$  cannot be used in conjunction with *full full*. the  $-1$  mag.

- -L instructs aex to not generate line directives see below
- -T makes aex run in trace mode It will generate a lot of messages to stdout concerning the form of the input and the resultant non-deterministic and deterministic finite automatons. This option is mostly for use in maintaining  $_{\rm aflex.}$

-Sskeleton le overrides the default internal skeleton from which aex constructs its scanners. You'll probably never need this option unless you are doing aflex maintenance or development

# A-ex Output

A-ex generates a le containing a lexical analyzer function along with two auxiliary packages all of which are written in Ada The context in which the lexical analyzer function is defined is flexible and may be specified by the user. For instance, the file may only contain the lexical analyzer function as a single compilation unit which may be called by ayacc or it may be placed within a package body or embedded within a driver routine. This scanner function, when invoked, partitions the character stream into tokens as specified by the regular expressions defined in the rules section of the source file. The name of the lexical analyzer function is yylex. Note that it returns values of type token. Type token must be defined as an enumeration type which contains, at a minimum,  $(End_{of\_Input}, Error)$ . It is up to the user to make sure that this type is visible (see Section  $\mathfrak{S}$ ). The general format of the output file which contains this function is found in Figure

The auxiliary packages include a DFA and an IO package. The DFA package contains externally visible functions and variables from the scanner. Many of the variables in this package should not be modified by normal user programs, but they are provided here to allow the user to modify the internal behavior of aflex to match specific needs. Only the functions YYText and YYLength will be needed by most programs

The IO package contains routines which allow yylex to scan the input source file. These include the unput, input, output, and yywrap functions from  $lex$ , plus Open Input Create Output Close Input and Close Output provided for compatibility with alex. It is also possible to write your own IO and DFA packages.

Redefining input is possible by changing the YY\_INPUT procedure. As an example you might wish to take input from an array instead of from a file. By changing the calls to the TEXT IO routines to access elements of the array you can change the input strategy If you change the IO or DFA packages you should make a copy of the generated a dierent name a dierent name and change that because and change that because athe contract when you related the contract of the contract of the contract of the contract of the contract of the contract of the contract of the contract of the contract of the contract of the contract of the contract of

```
with roots and roots are a set of the contract of the contract of the contract of the contract of the contract of the contract of the contract of the contract of the contract of the contract of the contract of the contract
with roots and resonance of the contract of the contract of the contract of the contract of the contract of the contract of the contract of the contract of the contract of the contract of the contract of the contract of th
with TEXT IO-C in the Text Io-C in the U.S. contract in the U.S. contract in the U.S. contract in the U.S. contract in the U.S. contract in the U.S. contract in the U.S. contract in the U.S. contract in the U.S. contract i
-- User Specified Context
               function yylex return Token is
              begin Analysis of expressions -- Execution of user-defined actions
               e and e y e - e - e , e-- User Specified Context
```
Figure Example of File Containing Lexical Analyzer

Before showing the general layout of the specification file, we will describe the specification language of a-california expressions and the contract of a-california expressions and the contract of the contract of the contract of the contract of the contract of the contract of the contract of the contract of the cont

#### Regular Expressions  $\overline{\mathcal{A}}$

A-ex distinguishes two types of character sets used to dene regular expressions text characters and operator characters. A regular expression specifies how a set of strings from the input string can be recognized. It contains text characters (which match the corresponding characters in the strings being compared, which spectrum includes  $\alpha$  and  $\alpha$ specify repetitions choices and other features The letters of the alphabet and the digits are always text characters

A rule specifies a sequence of characters to be matched. It **must** begin in column one. The set of a-called  $\mathbb{R}^n$  -consists of the following of the following of the following of the following of the following of the following of the following of the following of the following of the following of the fol

- 

The meaning of each operator is summarized below

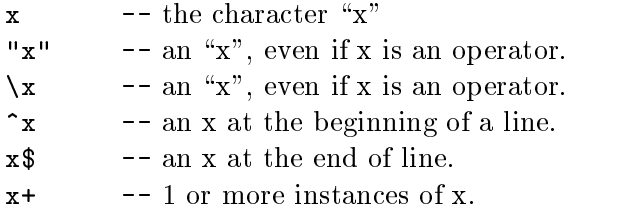

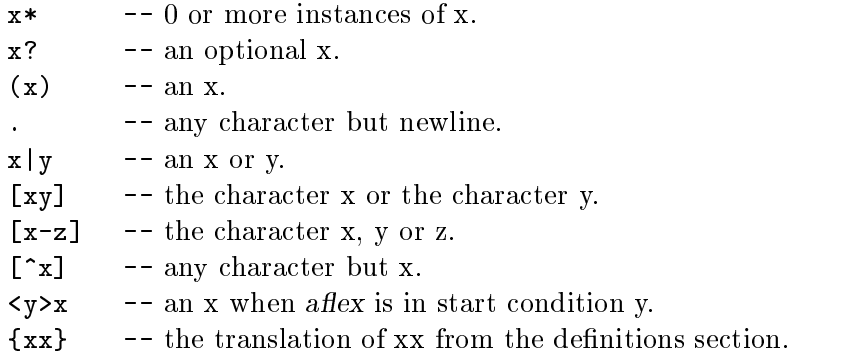

If any of these operators is used in a regular expression as a character literal it must be either preceded by an escape character or surrounded by double quotes. For example, to recognize a dollar sign  $\mathbb R$  the correct expression is either  $\mathbb R$  and  $\mathbb R$  and  $\mathbb R$  and  $\mathbb R$  and  $\mathbb R$  and  $\mathbb R$  and  $\mathbb R$  and  $\mathbb R$  and  $\mathbb R$  and  $\mathbb R$  and  $\mathbb R$  and  $\mathbb R$  and  $\mathbb R$  and  $\mathbb R$  and  $\mathbb$ be quoted and should therefore be escaped

A regular expression may not contain any spaces unless they are within in a quoted string or character class or they are preceded by the -- operator

When in doubt use parentheses When an a-ex operator needs to be embedded in a string, it is often neater to quote the entire string rather than just the operator, e.g. the string - which is more reading than both which is a small defined of  $\mathcal{C}$ 

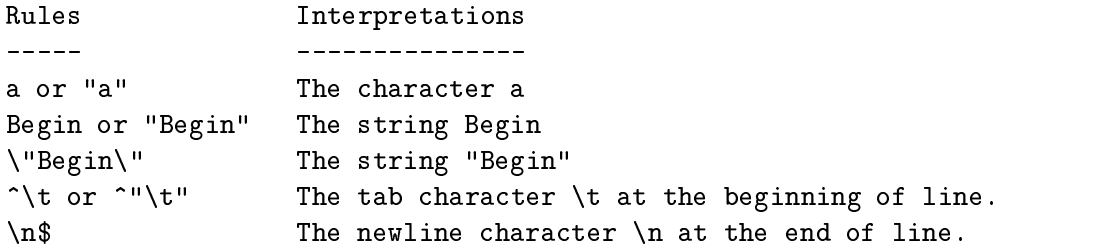

There are a few special characters which can be specified in a regular expression:

![](_page_7_Picture_376.jpeg)

Here is the precedence of the above operators that have precedence

 $\mathbf{u}$  $[]$  () Highest  $\ddot{\phantom{1}}$  $\ast$ i e s concatenation**Contract Contract**  $\mathsf{I}$ Lowest

Character Classes: Classes of characters can be specified using the operator pair []. Within these square brackets, the operator meanings are ignored except for three special characters:  $\lambda$  and  $\sim$  and  $\hat{\ }$ .

![](_page_8_Picture_376.jpeg)

Arbitrary and Optional Characters: The dot, ".", operator matches all characters except newline. The operator ? indicates an optional character of an expression

![](_page_8_Picture_377.jpeg)

Repeated Expressions: Repetitions of classes are indicated by the operators  $*$ and +.

![](_page_8_Picture_378.jpeg)

Alternation and Grouping: The operator | indicates alternation and parentheses are used for grouping complex expressions

![](_page_9_Picture_442.jpeg)

ex will recognize a small recognize a small and small and small amount of surrounding contexts. Two simple operators for this are  $\hat{\ }$  and \$. If the first character of an expression is  $\hat{\ }$ , the expression will only be matched at the beginning of a line. If the very last character is  $\hat{\mathcal{S}}$ , the expression will only be matched at the end of a line.

![](_page_9_Picture_443.jpeg)

**Definitions:** The operators  $\{\}$  enclosing a name specify a macro definition expansion

![](_page_9_Picture_444.jpeg)

#### Predefined Variables & Routines 4.1

Once a token is matched, the textual string representation of the token may be obtained by a call to the function yytext which is located in the dfa package This function returns type string

The IO package contains routines which allow yylex to scan the input source file. These include the input, output, unput and yywrap functions from lex,

plus Open Input Create Output Close Input and Close Output provided for compatibility with alex. Note that in alex  $1.0$  it was mandatory to call the *Open\_Input* and Create Output routines before calling YYLEX- and the calling your calling  $\sim$ The default input and output are attached to the files that Ada considers to be the standard input and standard output-

The following routines must be used in lieu of the normal TEXT<sub>IO</sub> routines because of internal buering and read-ahead done by a-ex

- input function input return character inputs a character from the current a-ex input stream
- unput procedure unput $(c : character)$  returns a character already read by input to the input stream. Note that attempting to push back more than one charraise the exception PUSHBACK OVERFLOW.
- output procedure outputc character outputs a character to the current a-ex output stream
- yywrap function yywrap return boolean This function is called when a-ex reaches the end of the If yyurappy returns true a-returns true a-returns true a-returns with  $\mu$  with  $\mu$ at end of input If you wish to arrange for more input to arrive from a new source then you provide a yywrap which returns false. The default yywrap return true
- **Open Input** Open Input (frame: in String)  $-$  Uses the file named frame as the source for input to YYLEX- in the default in this function is not called the default in the default input in the default in is the Ada STANDARD INPUT.
- **Open Input** Create Output(fname : in String)  $-$  Uses the file named fname as output for YYLEX- If the default output is not the default output is the default of the default of the default Ada STANDARD\_OUTPUT.
- Close Input and Close Output These functions have null bodies in a-ex and are provided only for compatibility with alex.

There are a few predefined subroutines that may be used once a token is matched. In many lexical processing applications, the printing of the string returned by yytext, i.e.  $put(yytext{.})$ , is desired and this action is so common that it may be written as ECHO

### $\overline{5}$ A-ex Source Specication

The general format of the source file is

```
definitions section
\cdotsrules section
\cdotsuser defined section
\1
user defined section
```
where  $\sim$  ,  $\mu$  , where  $\mu$  as defining as a delimiter between sections and -  $\mu$  -  $\mu$  -  $\mu$  -  $\mu$  -  $\mu$  $\mu$ y it will be placed Both  $\mu$  and  $\mu$  and  $\mu$  and  $\sigma$  occur in column one.

The definitions section is used to define macros which appear in the rules section and also to define start conditions. The rules section defines the regular expressions with their corresponding actions. These regular expressions, in turn, define the tokens to be identified by the scanner. The user defined section allows the user to define the context in which the yylex function will be located. The user can include routines which may be executed when a certain token or condition is recognized

#### 5.1 Definitions Section

The definitions section may contain both macro definitions and start condition definitions. Macro and start condition definitions must begin in column one and may be interspersed

#### $5.1.1$ **Macros**

Macro definitions take the form:

name expression

where name must begin with a letter and contain only letters, digits and underscores, and expression is any string of characters that name will be textually substituted to if found in the rule section At least one space must separate name from expression in the definition. No syntax checking is done in the expression, instead the whole rule is parsed after expansion. The macro facility is very useful in writing regular expressions which have common substrings and in dening often-used ranges like digit and letter Perhaps its best advantage is to give a mnemonic name to a rather

strange regular expression  $-$  making it easier for the programmer to debug the expressions. These macros, once defined, can be used in the regular expression by surrounding them with  $\{$  and  $\}$ , e.g.,  $\{$ DIGIT $\}$ . For example, the rule

 $[a-zA-Z]$  ([0-9a-zA-Z])\* Found an identifier put line - put line - put line - put line - put line - put line - put line - put line - put line - put line -

defines identifiers and integer numbers. With macros, the source file is

```
LETTER [a-zA-Z]DIGIT [0-9]

{LETTER}({DIGIT}|\{LETTER\})*Found an identifier-

digital put the contract of the contract of the put of the contract of the contract of the contract of the contract of the contract of the contract of the contract of the contract of the contract of the contract of the con
```
It is customary, although not necessary, to use all capital letters for macro names. This allows macros to be easily identified in complex rules. Macro names are case sensitive, e.g., {DIGIT} and {Digit} are two different macro names.

#### 5.1.2  Start Conditions

ex by start is the context in all and density that is a conditions that the macro conditions that are denoted definition section. Start conditions are declared as follows,

 $\mathbf{S}$  and conditions are conditioned conditions of  $\mathbf{S}$ 

where cond and cond indicate start conditions. Note that  $\%$ Start may be abbreviated as  $\%S$  or  $\%s$ .

a a communication set only which the algorithm communication in the algorithm part is executed at  $\sim$ ego Enter conducts the expression will be form conditioned with the form conditionrule will be the form of the only be matched when the construction is set that the set of the set of the set of the set of the set of the s BEGIN which is used in lex-This is done because BEGIN is a keyword in Ada The ENTER communication in the part part in surrounding its arguments.

 $ENTER(cond1)$ :

a-extra provides exclusive start conditions- to normal start conditions- to normal start conditions of the sta conditions except they have the property that when they are active no other rules are active Exclusive start conditions are declared and used like normal start conditions except that the declaration is done with  $\%$ x instead of  $\%$ s.

#### $5.2$ **Rules Section**

Contained in the rule section are regular expressions which define the format of each token to be recognized by the scanner. Each rule has the following format:

pattern action and action actions are proportional actions and actions are actions and actions are actions and

where pattern is a regular expression and action is an Ada code fragment enclosed between  $\{$  and  $\}$ . A pattern must always begin in column one.

While a pattern defines the format of the token, the action portion defines the operation to be performed by the scanner each time the corresponding token is recognized Therefore the user must provide a syntactically correct Ada code fragment a-ex does not check for the validity of the program portion, but rather copies it to the output package and leaves it to the Ada compiler to detect syntax and semantics errors. There can be more than one Ada statement in the code fragment. For example, the rule

```
\%begin | BEGIN {copy (yytext, buffer);
                Install (yytext, symbol_table);
                return RESERVED
```
recognizes the reserved word "begin" or "BEGIN", copies the token string into the buffer, inserts it in the symbol table and returns the value, RESERVED. Note that the user must provide the procedures copy and install along with all necessary types and variables in the user defined section.

#### **User Defined Section**  $5.3$

The user defined section allows the user to specify the context surrounding the yylex function -- is used to indicate where the yylex function should be placed It must be present in this section and must occur in the rst column Any text following -on the same line is ignored

# Ambiguous Source Rules

when a set of regular expressions is a set of regular expressions in  $\alpha$ choose among the regular expressions that match the input

1. The longest string is matched.

2. If the strings are of the same length, the rule given first is matched.

For example, if input "aabb" matches both "a\*" and "aab\*" the action associated with " $aab*$ " is executed because it matches four as opposed to two characters.

## A-ex and Ayacc

 $\mathcal{A}$ s brief in Section and Section and Section and Section and Section and Section and Section and Section and Section and Section and Section and Section and Section and Section and Section and Section and Section an parser

Since the parser generated by ayacc expects a value of type token each a-ex rule should end with

```
r \sim r . The set of r \sim r is the set of r \sim r
```
to return the appropriate token value. Ayacc creates a package defining this token type from its specification file, which in turn should be with'ed at the beginning of the user defined section. Thus, this token package must be compiled before the lexical analyzer. The user is encouraged to read the Ayacc User Manual [?] for more information on the interaction between a-ex and ayacc

### Appendix A: A Detailed Example 8

This section shows a complete a-ex specication le for translating all characters to uppercase The following letters for rules for rules for rules for recognizing lowercase and complete the complete uppercase words If a word is in lowercase the scanner converts it to uppercase In addition the frequencies of lower and uppercase words are retained in the two variables defined in the global section. All other characters (spaces, tabs, punctuation)

```
LOWER [a-z]UPPER [A-Z]\%{LOWER} + { Lower_Case := Lower_Case + 1;
                 TEXT_IO.PUT(To_Upper_Case(Example_DFA.YYText)); }
  -- convert all alphabetic words in lower case
  -- to upper case
\{UPPER\}+ { Upper\_Case := Upper\_Case + 1;
                 TEXT_IO.PUT(Example_DFA.YYText); }
  -- write uppercase word as is
\n\left\{\n\begin{array}{c}\n\text{TEXT\_IO. NEW\_LINE;} \n\end{array}\n\right\}. { TEXT_IO.PUT(Example_DFA.YYText); }
                 -- write anything else as is
\%with U_Env; -- VADS environment package for UNIX
procedure Example is
  type Token is (End_of_Input, Error);
  Tok : Token;
  Lower_Case : NATURAL := 0; -- frequency of lower case words
  Upper_Case : NATURAL := 0; -- frequency of upper case words
  function To_Upper_Case (Word : STRING) return STRING is
  Temp : STRING(1..Word'LENGTH);
```

```
begin
      for i in 1.. Word'LENGTH loop
         Temp(i) := CHARACTER'VAL (CHARACTER'POS(Word(i)) - 32);
      end loop
      return Temp
   end To_Upper_Case;
-- function YYlex will go here!!
##begin -- Example
   Example_IO.Open_Input (U_{\text{env.ary}(1).s});Read_Input :
   loop
      Tok := YYLex;exit Read_Input
         when Tok = End_of_Input;end loop Read_Input;
   TEXT_IO.NEW_LINE;
   TEXTION PUTLINE-WORDS IS A REPORT OF LOWERCASE WORDS IN THE PUT LOWERCASE WORDS IN THE PUT LOWERCASE WORDS INTO A REPORT OF LOWERCASE WORDS IN THE PUT LOWERCASE WORDS IN THE PUT LOWERCASE WORDS IN THE PUT LOWERCASE WORDS I
    INTEGER'IMAGE(Lower_Case));
   TEXTION PUTLINE-INTERFERING IN A 1990 OF UPPER CONTINUES. THE CONTINUES IS NOT UPPER CONTINUES IN A 1990 OF UPPER CONTINUES INTO A 1990 OF UPPER CONTINUES INTO A 1990 OF UPPER CONTINUES. THE CONTINUES IS NOT UPPER CONTINUE
    INTEGER'IMAGE(Upper_Case));
end Example
```
 $\sim$  source is the common through and commanded the commutation of  $\sim$ 

## % aflex example.1

exicit produces and output mas called examples are along with the packages; exampleple dia and example io-distribution of the main procedure  $p$  and the main procedure Example is used to an and to construct and object distribution and  $\mu$  and  $\mu$  and  $\mu$  and  $\mu$  and  $\mu$ 

## % example.out example.1

prints to the screen the screen the exact letters in upper case is the screen the prints in upper case in upper to the screen is

 $\lceil A-Z \rceil$ LOWER UPPER [A-Z]  $\%$ %  ${LOWER}$  +  ${LOWER\_CASE}$  :=  $LOWER\_CASE + 1$ ; TEXT\_IO.PUT(TO\_UPPER\_CASE(EXAMPLE\_DFA.YYTEXT)); } -- TO UPPER CASE  $\{UPPER\}$  +  $\{UPPER_CASE := UPPER_CASE + 1$ ; TEXT IO.PUT(EXAMPLE DFA.YYTEXT); } -- WRITE UPPERCASE WORD AS IS \N { TEXT\_IO.NEW\_LINE; } . { TEXT\_IO.PUT(EXAMPLE\_DFA.YYTEXT); } -- WRITE ANYTHING ELSE AS IS  $\overline{\phantom{a}}$ WITH U\_ENV; -- VADS ENVIRONMENT PACKAGE FOR UNIX PROCEDURE EXAMPLE IS TYPE TOKEN IS (END\_OF\_INPUT, ERROR); TOK : TOKEN; LOWER\_CASE : NATURAL  $:= 0;$  -- FREQUENCY OF LOWER CASE WORDS UPPER CASE : NATURAL  $:= 0$ ; -- FREQUENCY OF UPPER CASE WORDS FUNCTION TO UPPER CASE (WORD : STRING) RETURN STRING IS TEMP : STRING(1..WORD'LENGTH); BEGIN FOR I IN 1.. WORD'LENGTH LOOP TEMP(I) := CHARACTER'VAL(CHARACTER'POS(WORD(I)) - 32); END LOOP; RETURN TEMP END TO\_UPPER\_CASE;

-- FUNCTION YYLEX WILL GO HERE !!

```
BEGIN -- EXAMPLE
  EXAMPLE_IO. OPEN_INPUT (U_ENV.ARGV(1).S);
   READINPUT :
     TOK := YYLEX;
     EXIT READ_INPUT
         WHEN TOK = END_OF_ INPUT;
   END LOOP READ_INPUT;
   TEXT_IO.NEW_LINE;
   TEXTION PUT LIKE WORDS IS A REPORT OF LOWERCASE WORDS IS A REPORT OF LOWERCASE WORDS IS A REPORT OF LOWERCASE WORDS IS A REPORT OF LOWERCAST WORDS IS A REPORT OF LOWERCAST WORDS IS A REPORT OF LOWERCAST WORDS IS A REPORT O
    INTEGER'IMAGE(LOWER_CASE));
   TEXTION PUT LIKE WORDS IS A REPORT OF UPPER CONTINUES. THE VEHICLE IS A REPORT OF UPPER CONTINUES. THE VEHICLE
    INTEGER'IMAGE(UPPER_CASE));
END EXAMPLE
Number of lowercase words is => 144
Number of uppercase words is \approx 120
```
 $##$ 

### 9  Appendix B A-ex Dependencies

This release of a-ex was successfully compiled by VADS and Telesoft a running under Sun Unix a-Chinese may support a-Chinese may support a-Chinese may support a-Chinese may support anot been tested

#### Command Line Interface 9.1

The following files are host dependent :

command\_lineS.a command\_lineB.a file managerS.a file managerB  $a$ 

The command line package function INITIALIZE\_COMMAND\_LINE breaks up the command line into a vector containing the arguments passed to the program. Note that modifications may need to be made to this file if the host system doesn't allow differentiation of upper and lower case on the command line. The external file manager

package is host dependent in that it chooses the names and suffixes for the generated files. It also sets up the file\_type STANDARD\_ERROR to allow error output to appear on the screen

If a-ex is to be rehosted only these les should need modication For more detailed

# 10 Appendix C Dierences between A-ex and

ex supports most of the conventions and features of lex the conventions and features of lex there are some are differences that the user should be aware of in order to port a lex specification to and a-categories are the control of the control of the control of the control of the control of the control of

 $\bullet\,$  Source mess format:

```
definitions section
\frac{2}{3}rules section
\frac{2}{3}user defined section
## -- places yylex function
```
 $\bullet$  Although anex supports most lex's constructs, it does not implement the following features of *lex*.

 $-$ REJECT  $-\%x$  - changes to the internal array sizes, but see below.

- $\bullet$  Ada style comments are supported instead of C style comments.
- $\bullet\,$  All template files are internalized.  $\,$
- $\bullet$  The input source file name must end with a  $\%$ . Thextension,
- $\bullet$  In start conditions ENTER is used instead of BEGIN. This is done because BEGIN is a keyword in Ada

## 11 Appendix D Dierences between A-ex and Alex

While a-ex is intended to be upwardly compatible with Alex there are a few minor differences. Any major inconsistencies with alex should be considered bugs and reported

- $\bullet$  The ENTER calls must have parentheses around their arguments. Parentheses were optional in alex.
- It is no longer mandatory to call Open Input and Create Output before calling YYLex. Previously if output was to be directed to Standard Output it was recommended that a call of

 $Create_Output("/dev/try");$ 

be made. This will still work but because of differences in implementation this may cause difficulties in redirecting output using the UNIX shell pipes and redirection. Instead just don't call Open Input and output will go to the default STANDARD\_OUTPUT.

 $\bullet$  Compilation order. In previous versions of alex the DFA and IO packages could be compiled in any order With a-ex it is necessary to compile the DFA package first, because it contains declarations used by the IO package.

### Appendix E: Known Bugs and Limitations 12

- $\bullet$  Some trailing context patterns cannot be properly matched and generate warning messages ("Dangerous trailing context"). These are patterns where the ending of the first part of the rule matches the beginning of the second part, such as " $zx^*/xy^*$ ", where the 'x<sup>\*</sup>' matches the 'x' at the beginning of the trailing context. (Lex doesn't get these patterns right either.)
- $\bullet$   $\emph{variance}$  trailing context (where both the leading and trailing parts do not have a fixed length) entails a substantial performance loss.
- $\bullet$  For some trailing context rules, parts which are actually fixed-length are not recognized as such, leading to the abovementioned performance loss. In particular parts using which are always considered variable-considered variable-
- $\bullet$  Nulls are not allowed in aflex inputs or in the inputs to scanners generated by aflex. Their presence generates fatal errors.
- $\bullet$  Pushing back definitions enclosed in ( ) s can result in nasty dicult-to-understand problems like

 $\{DIS\}$  $[0-9]$  -- a digit

In which the pushed-back text is 
- a digit

- $\bullet$  Due to both buffering of input and read-ahead, you cannot intermix calls to text io routines, such as, for example, **text io.get**() with a flex rules and expect it to work. Call  $input()$  instead.
- $\bullet$  There are still more features that could be implemented (especially KEJECT.) Also the speed of the compressed scanners could be improved
- $\bullet$  The utility needs more complete documentation, especially more information on modifying the internals